## 課題モジュールで、学生番号順で課題のダウンロードをしたい。

## 問題

課題モジュールで、学生番号順で課題のダウンロードをしたい。

## 解決方法

2020/06/30 夕刻のパッチ適用により、学生のログイン名を先頭に付与する方式を追加しました。

以下のように、評定操作の選択肢に、

「すべての提出をユーザ名に基づく名称でダウンロードする」 もしくは 「Download all submissions with username」

が追加されていますので、こちらを選んでいただくと、作成される zip ファイル中のファイル名・フォルダ名の先頭がログイン名になります。

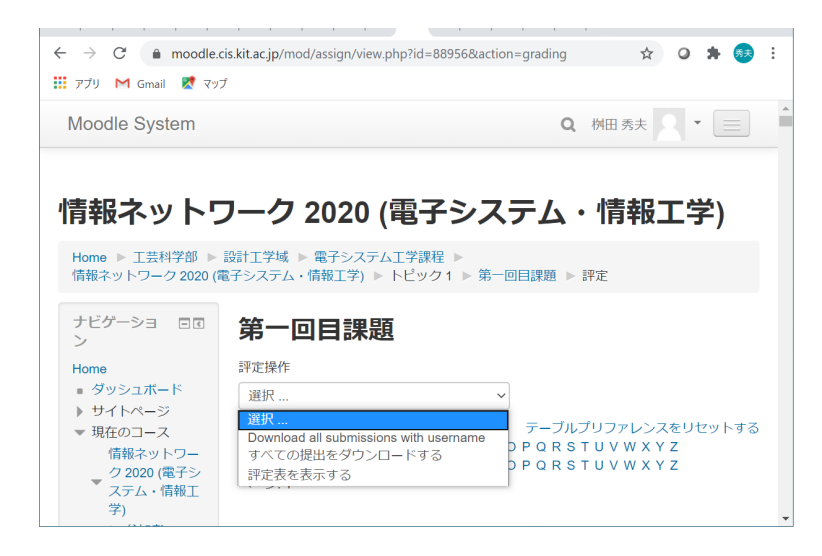

## 関連記事

- [CISアカウントを持っていない非常勤講師の方に、Moodleを使っていただくことはできますか?](https://info.cis.kit.ac.jp/wiki/pages/viewpage.action?pageId=125569960)
- [Moodle利用手引き\(教員向け\)](https://info.cis.kit.ac.jp/wiki/pages/viewpage.action?pageId=125567036)
- [ワークショップを実施する](https://info.cis.kit.ac.jp/wiki/pages/viewpage.action?pageId=143687951)
- [アンケートに回答する](https://info.cis.kit.ac.jp/wiki/pages/viewpage.action?pageId=125567186)
- [アンケートを実施する\(設定編\)](https://info.cis.kit.ac.jp/wiki/pages/viewpage.action?pageId=125567368)